## İÇİNDEKİLER

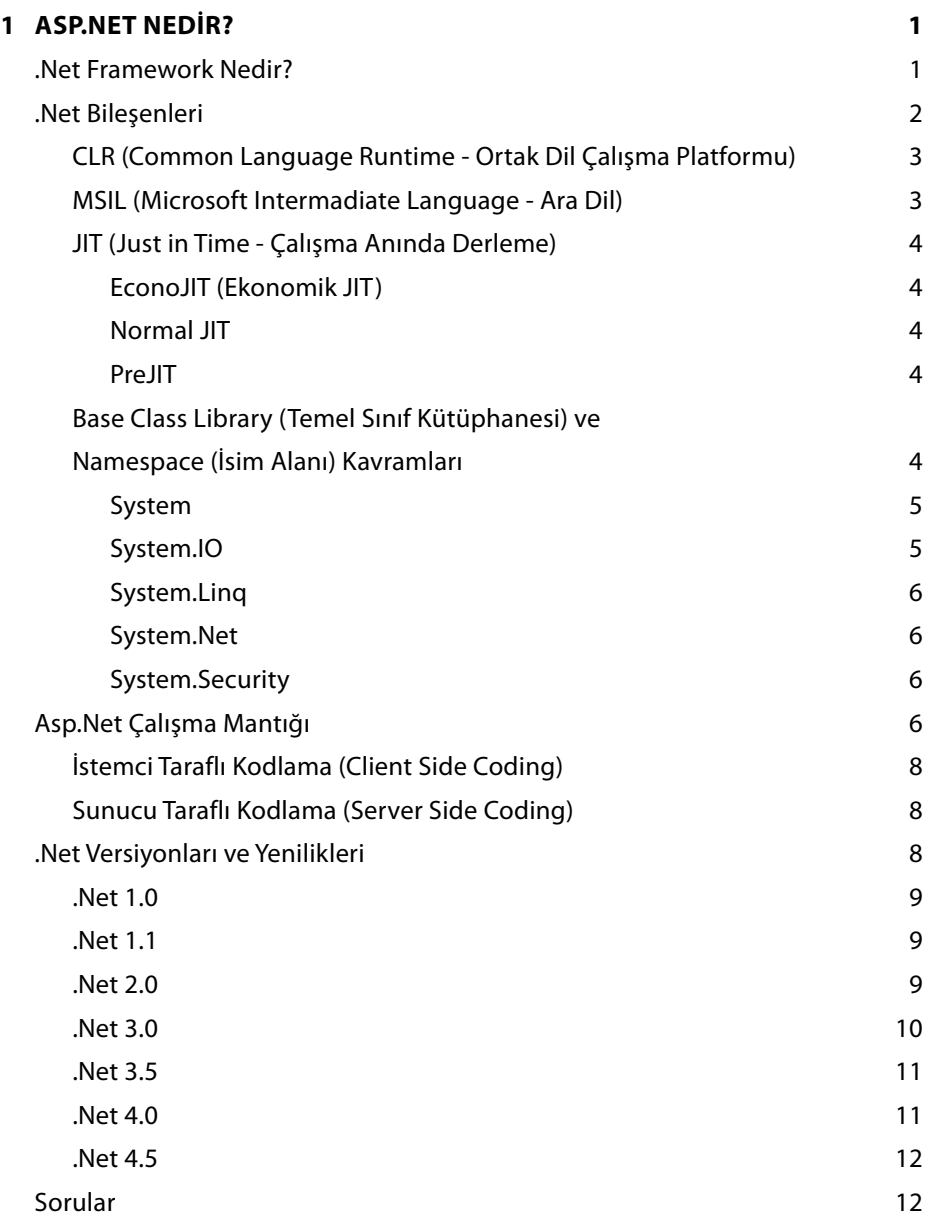

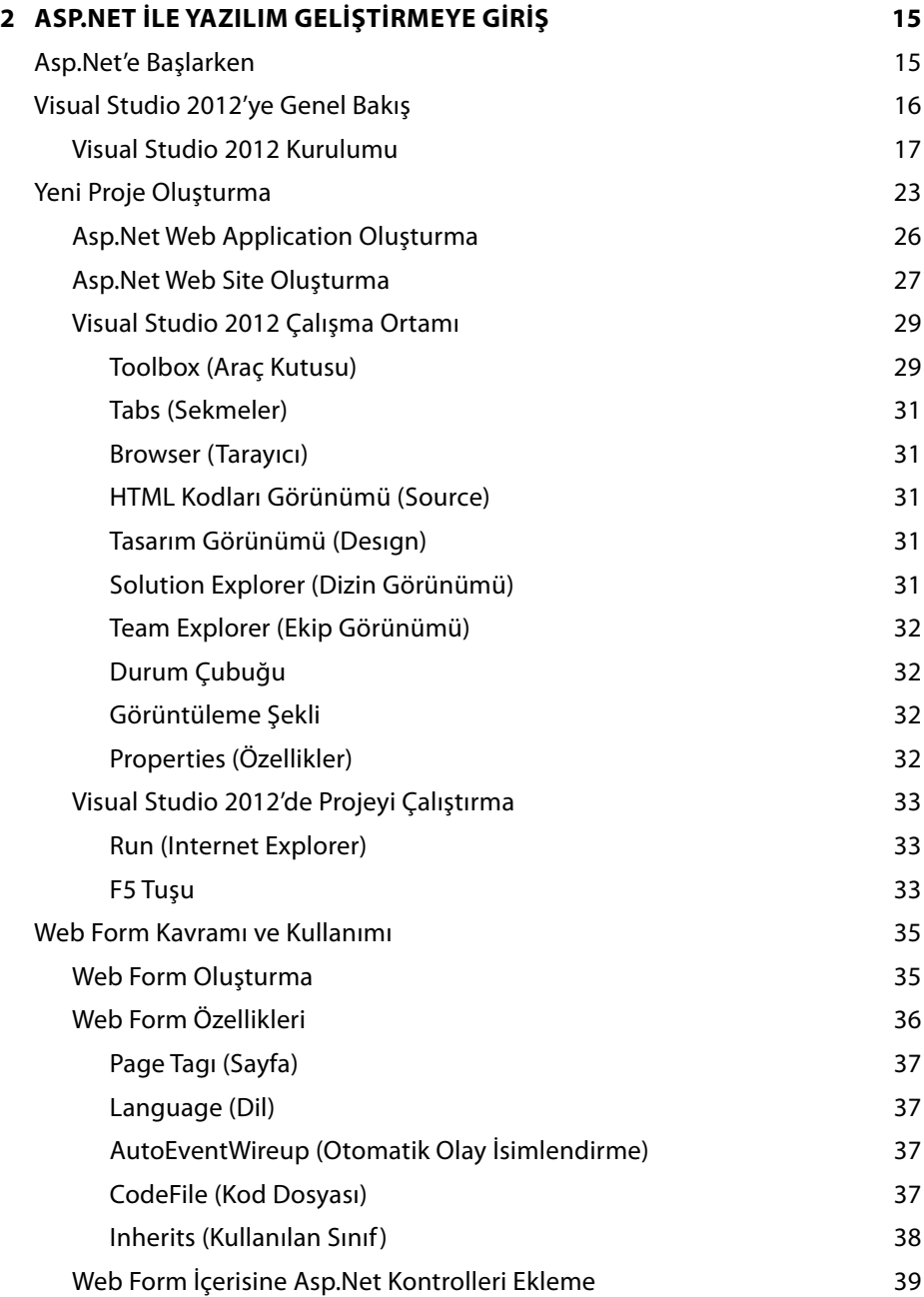

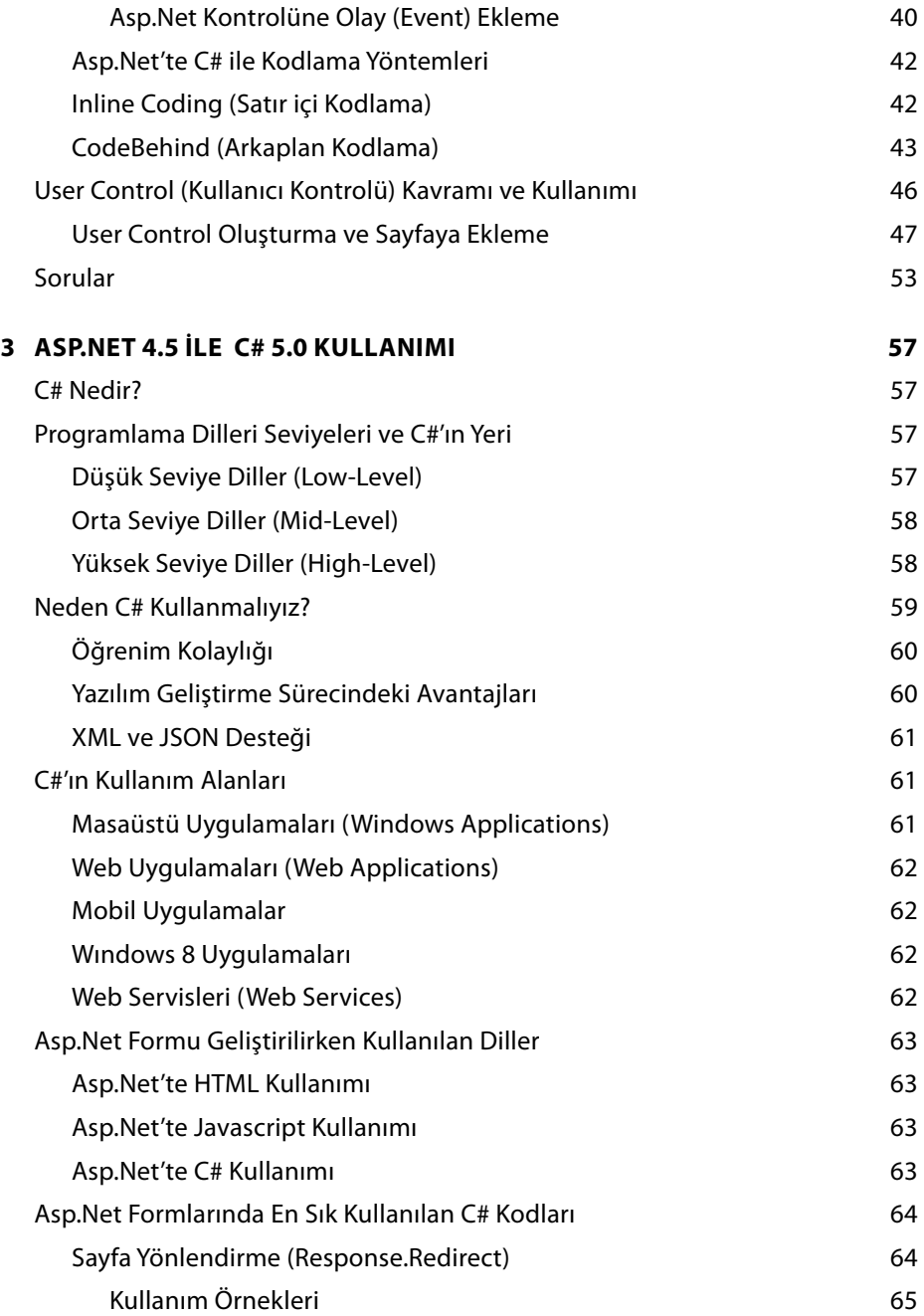

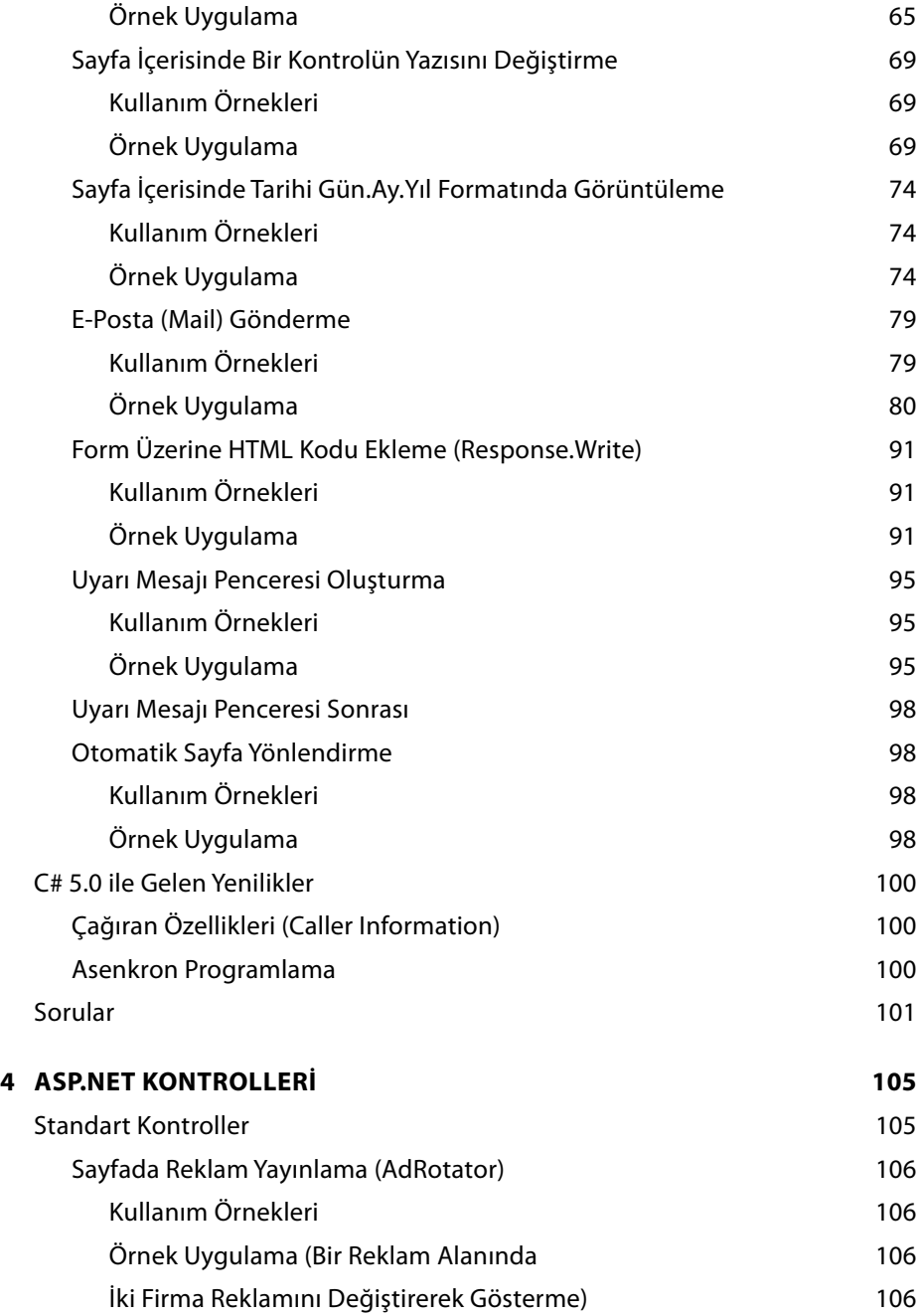

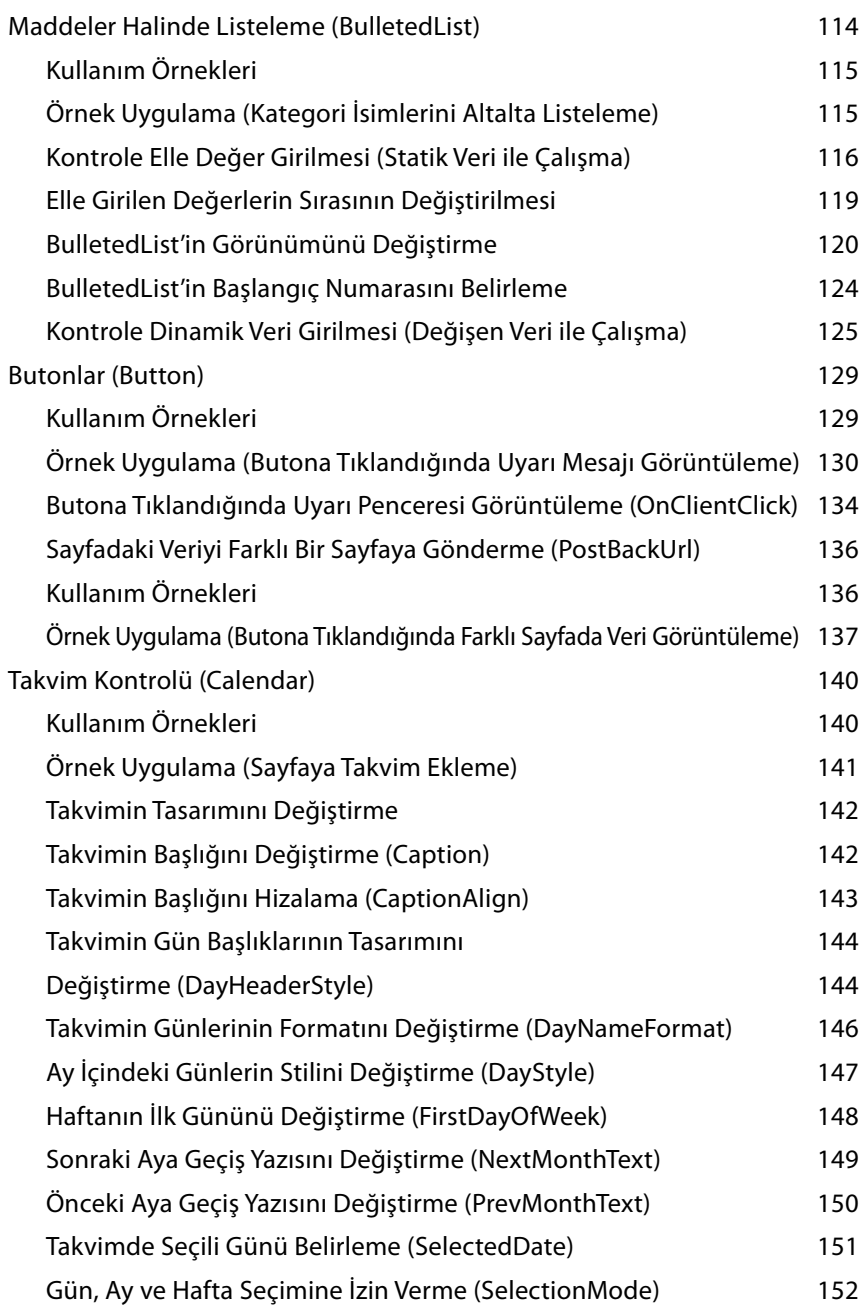

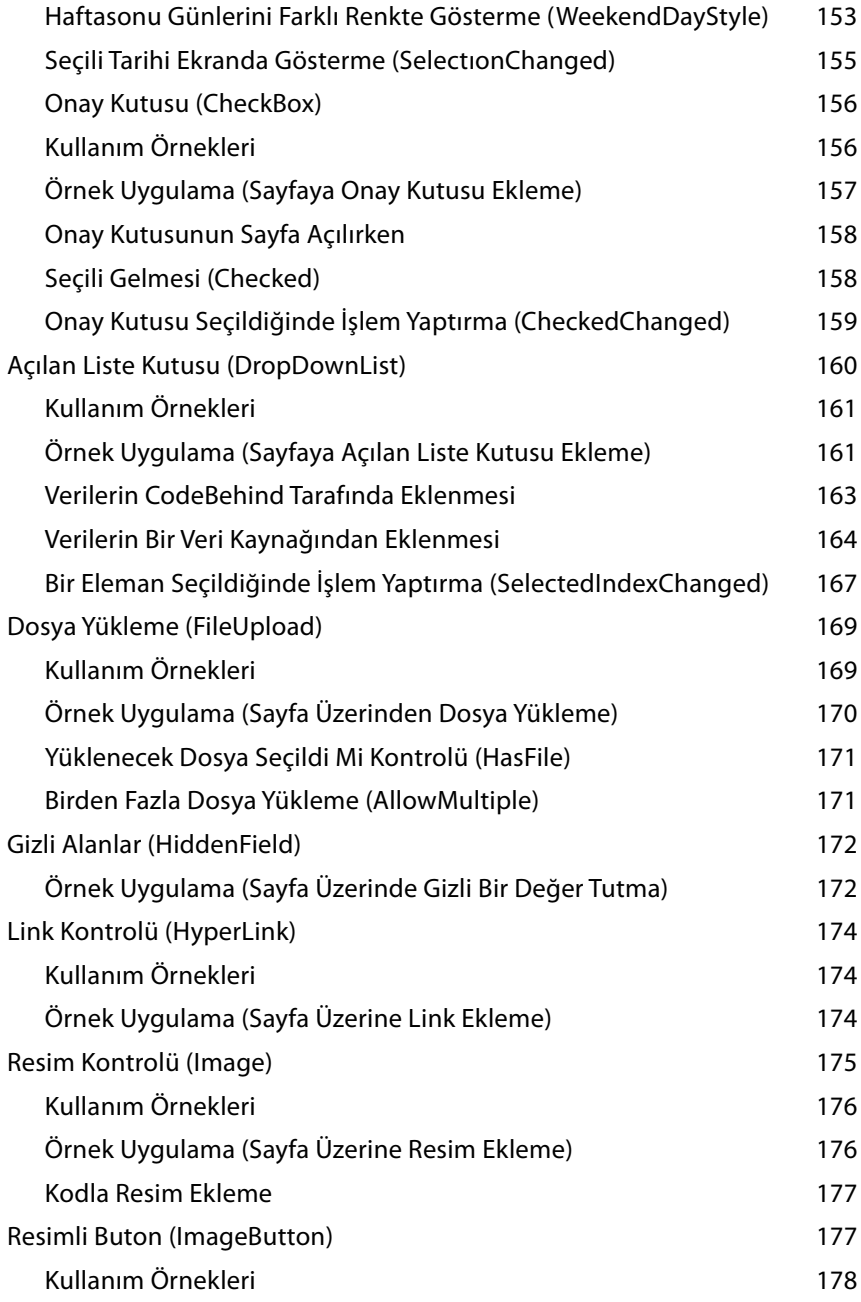

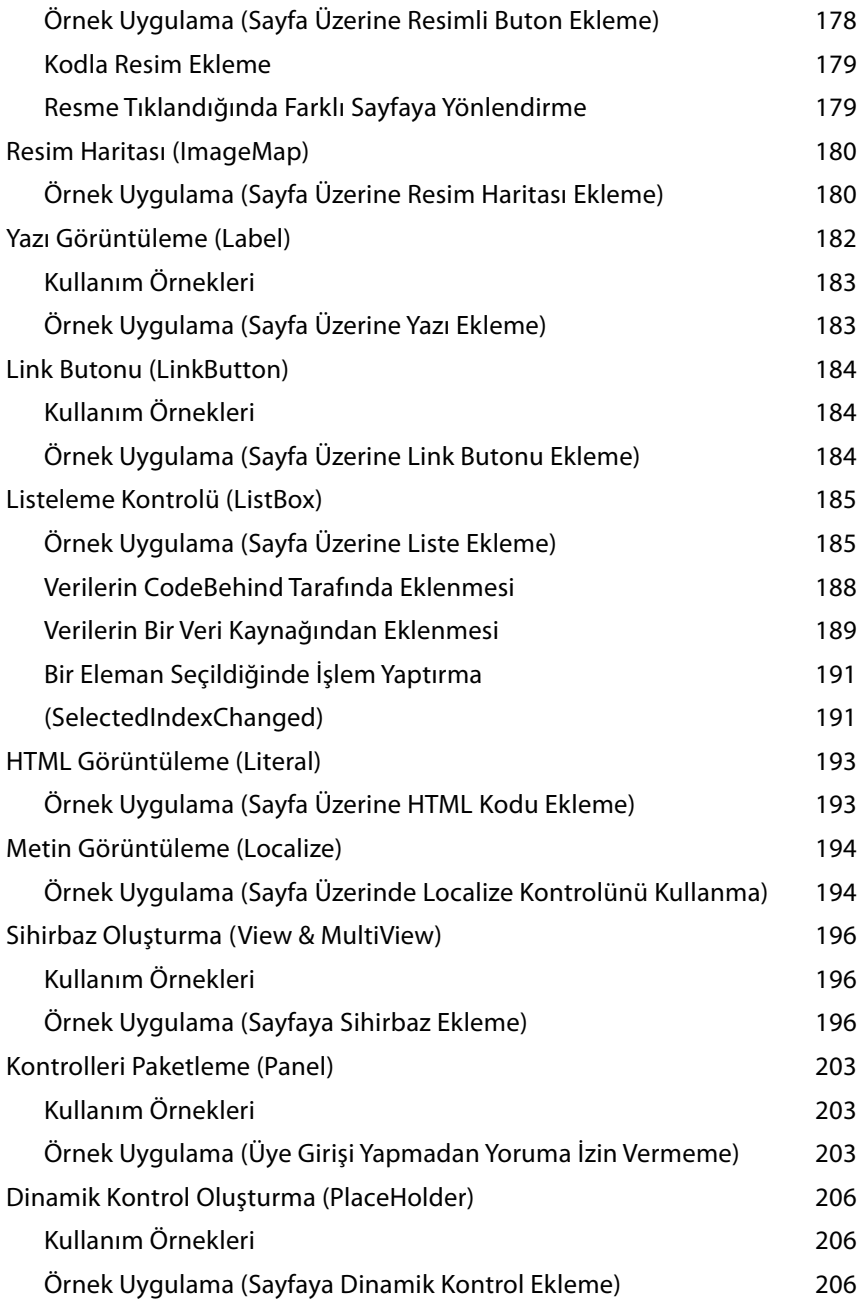

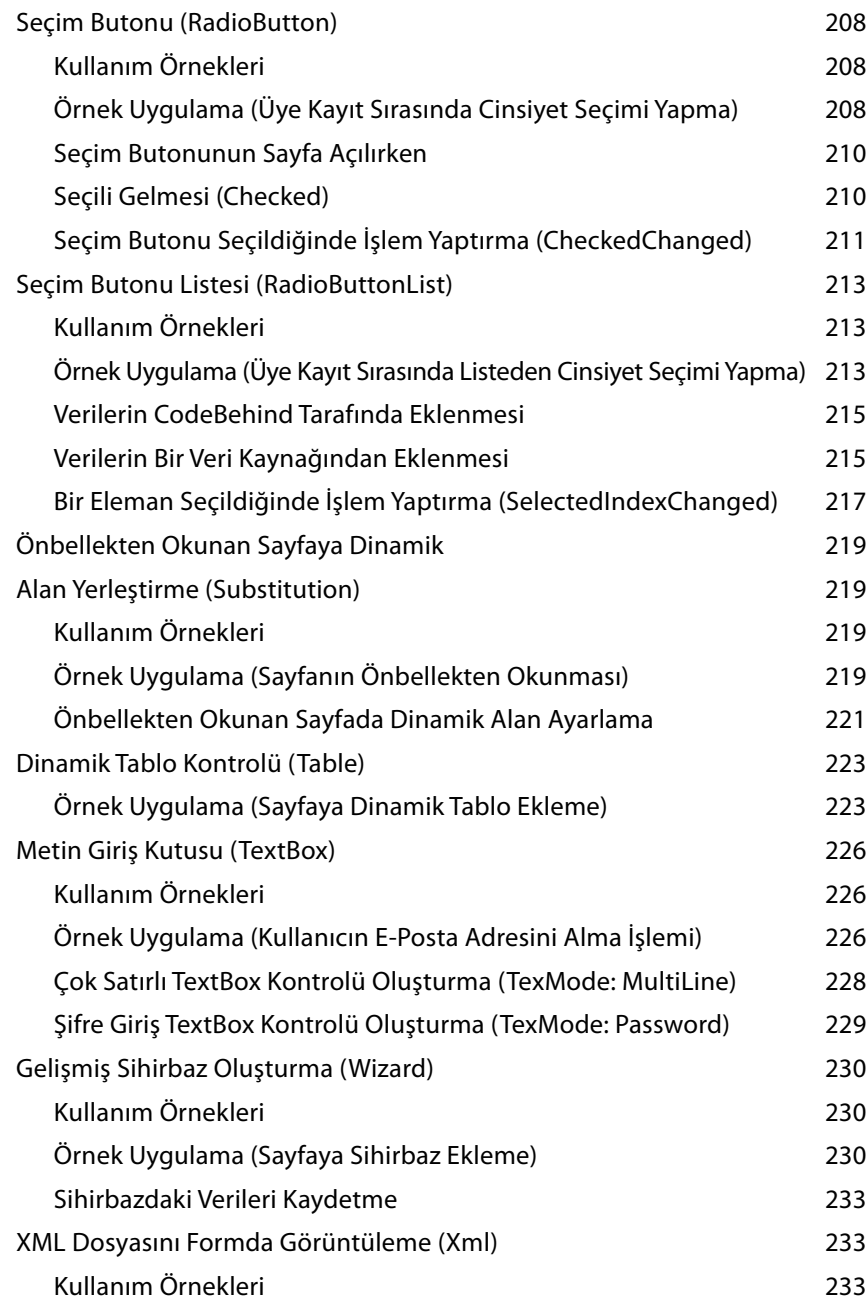

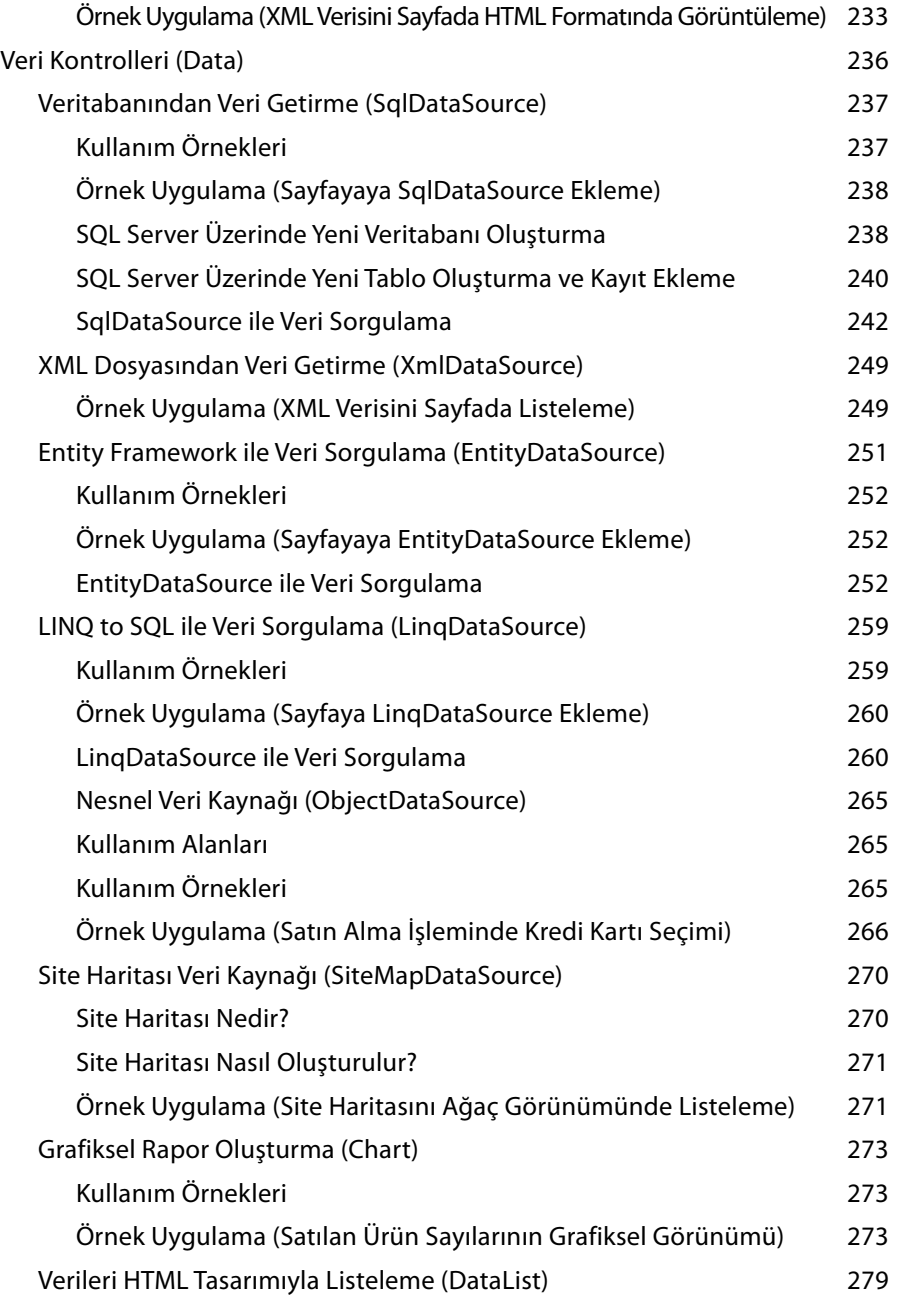

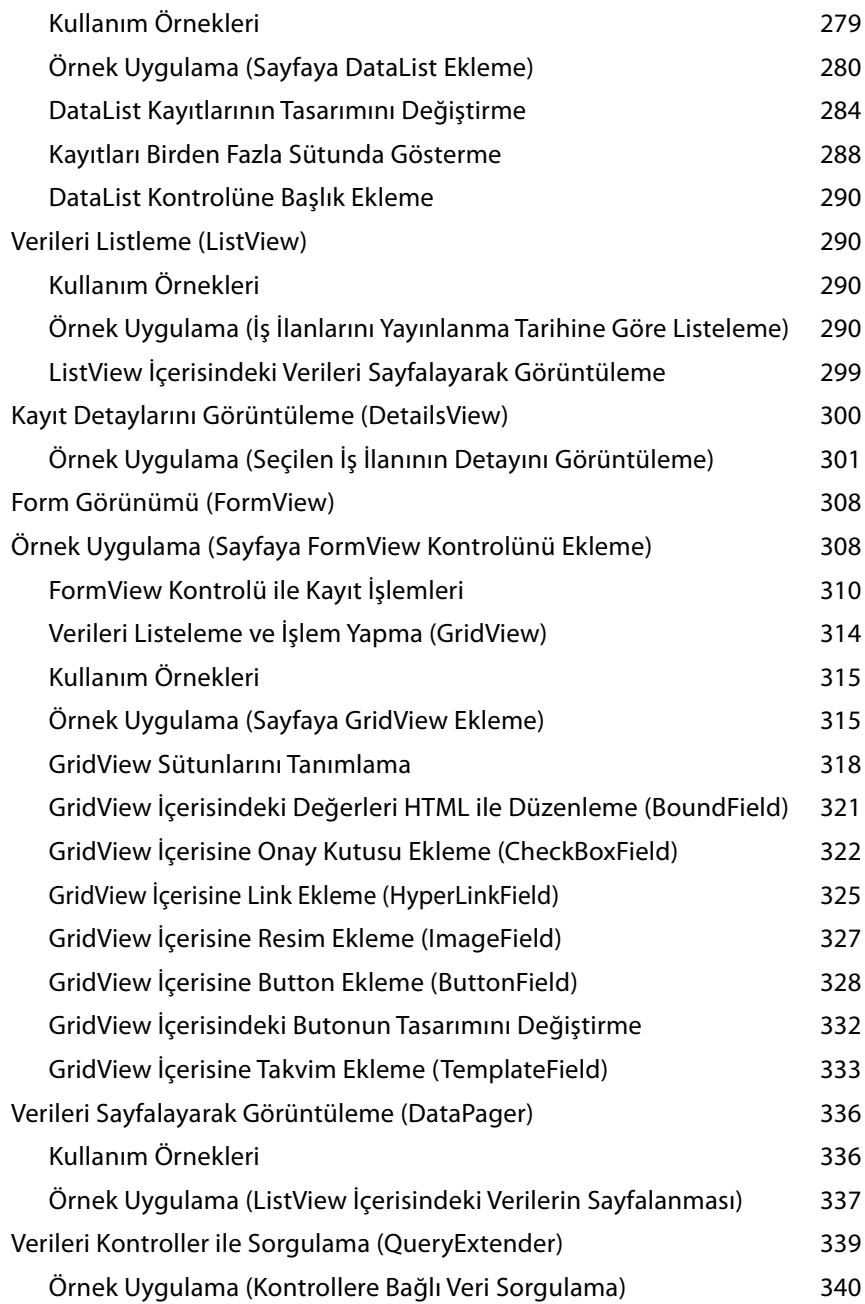

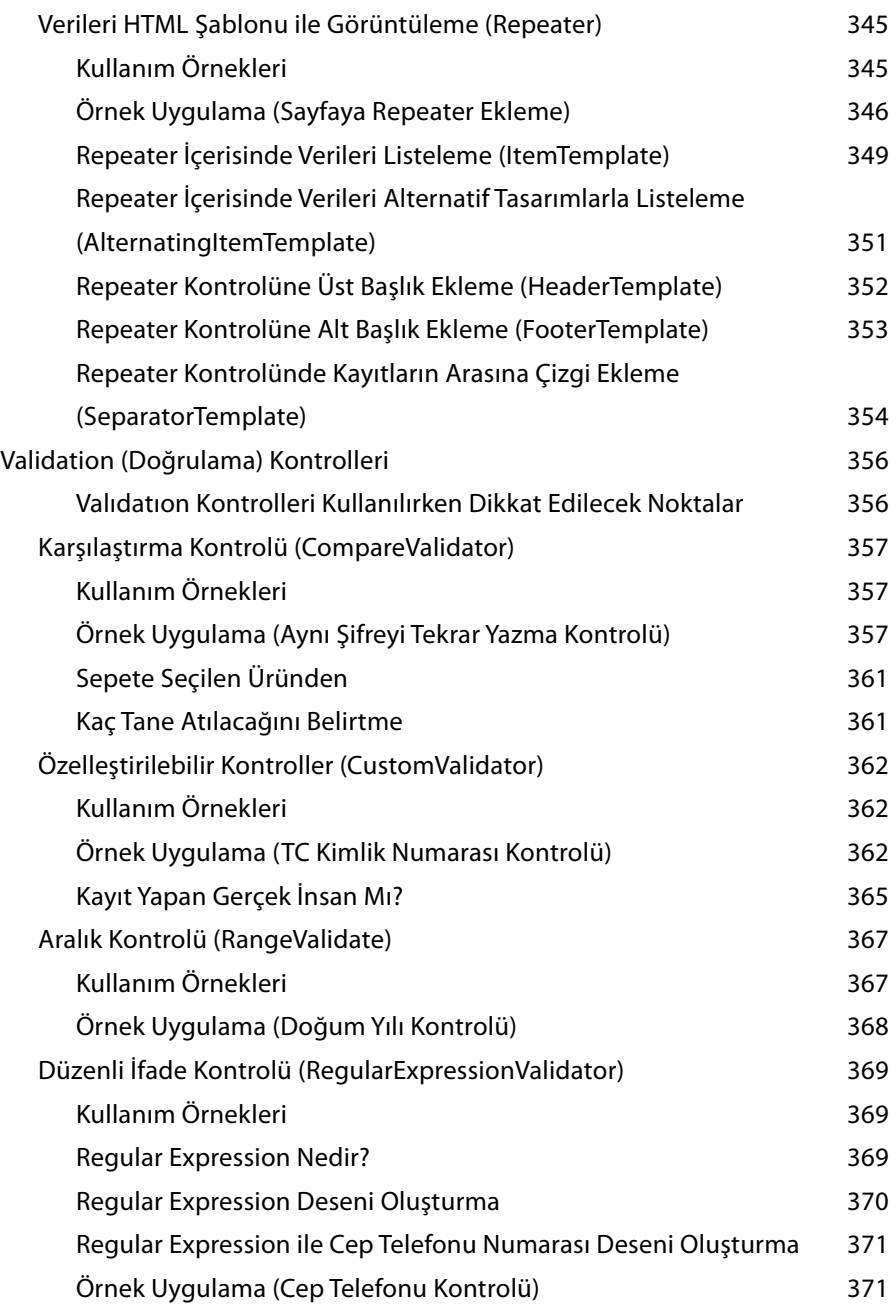

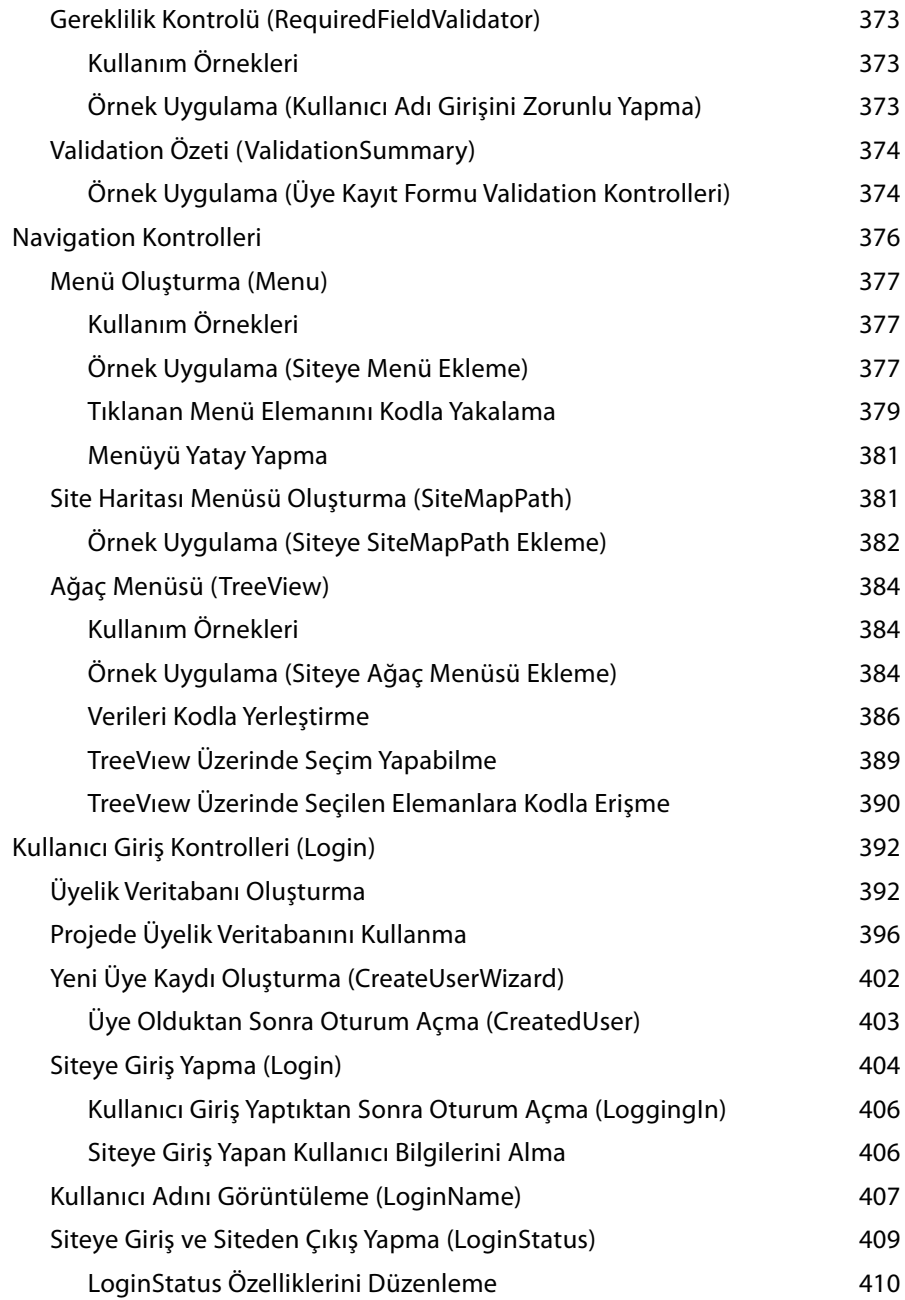

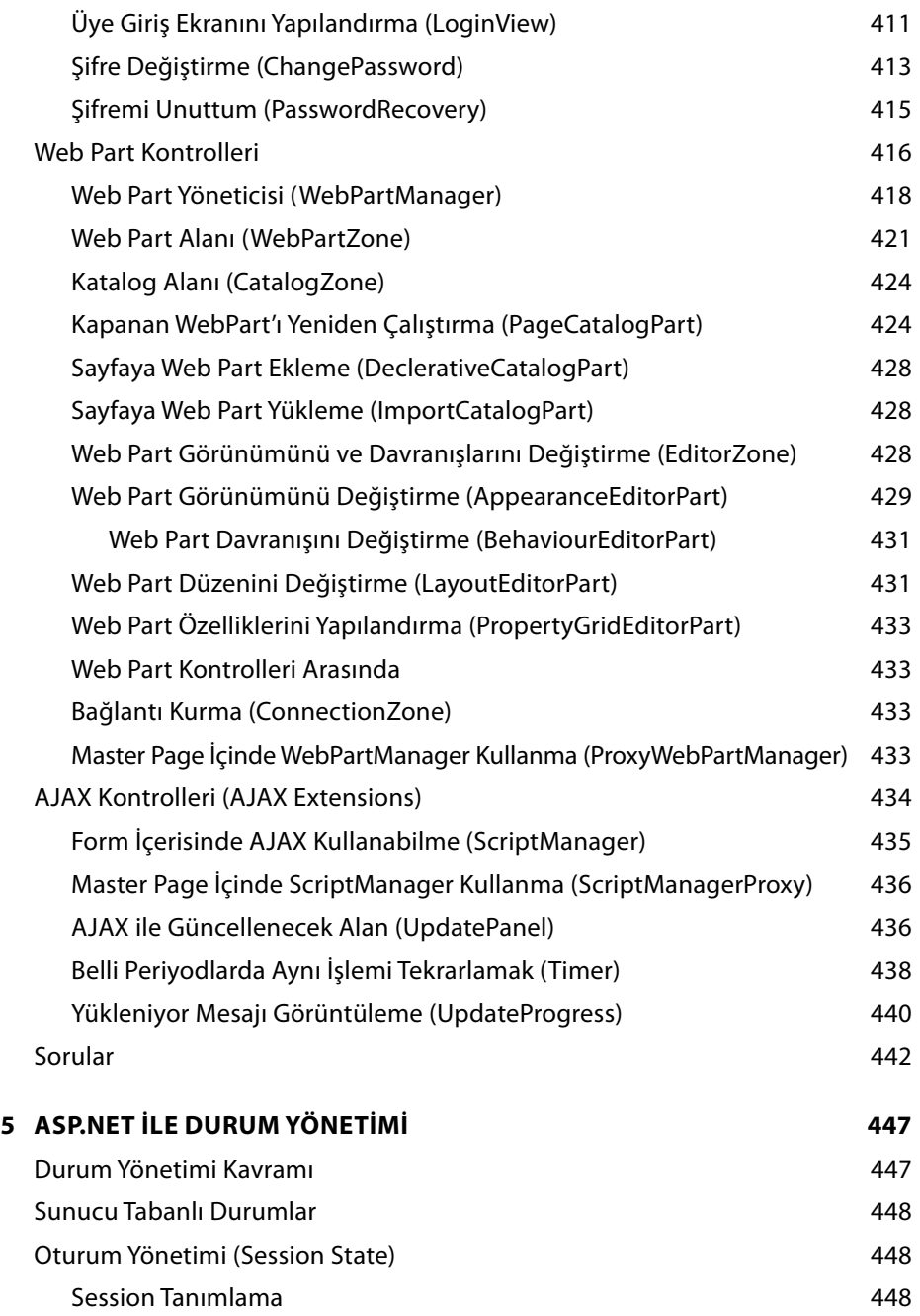

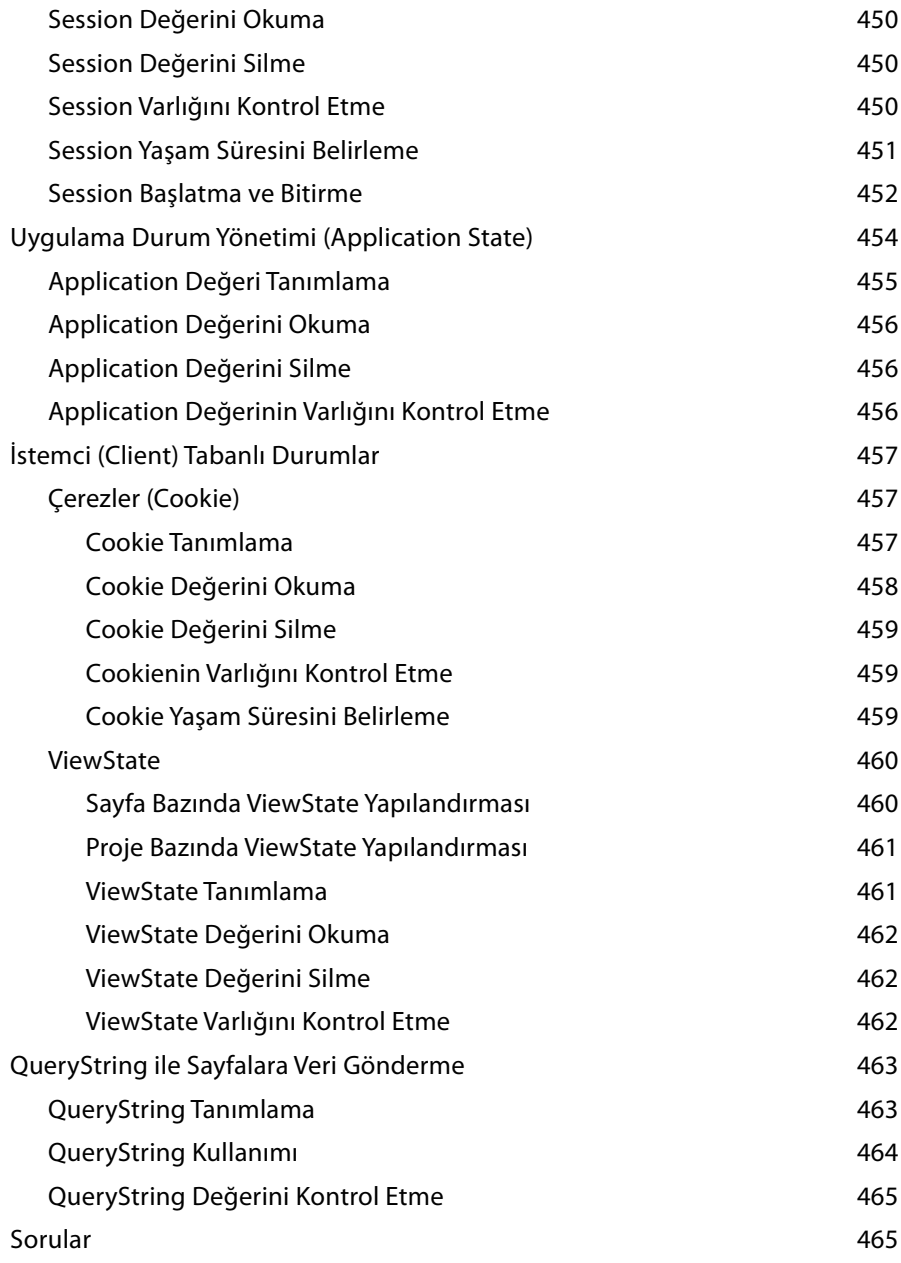

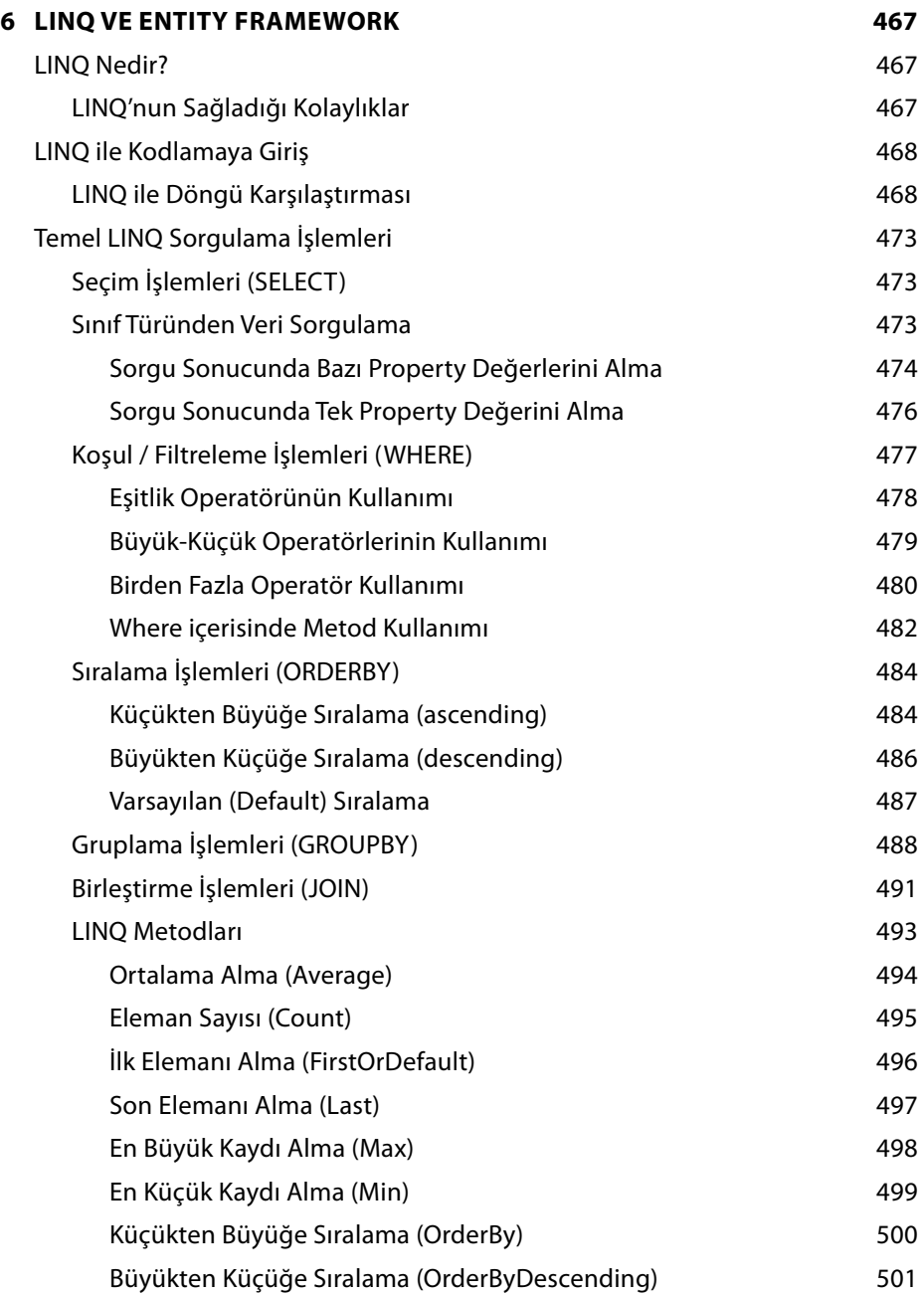

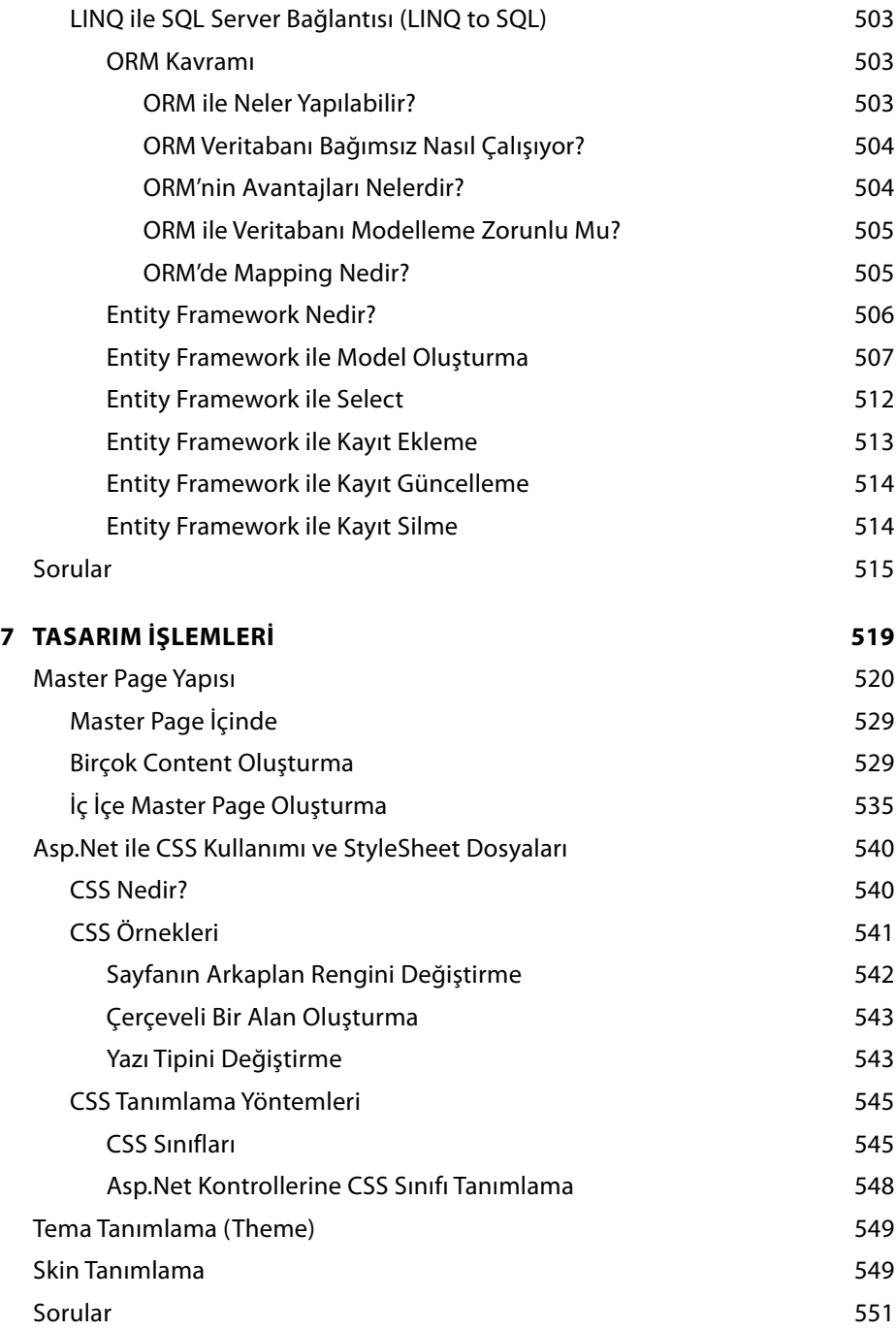

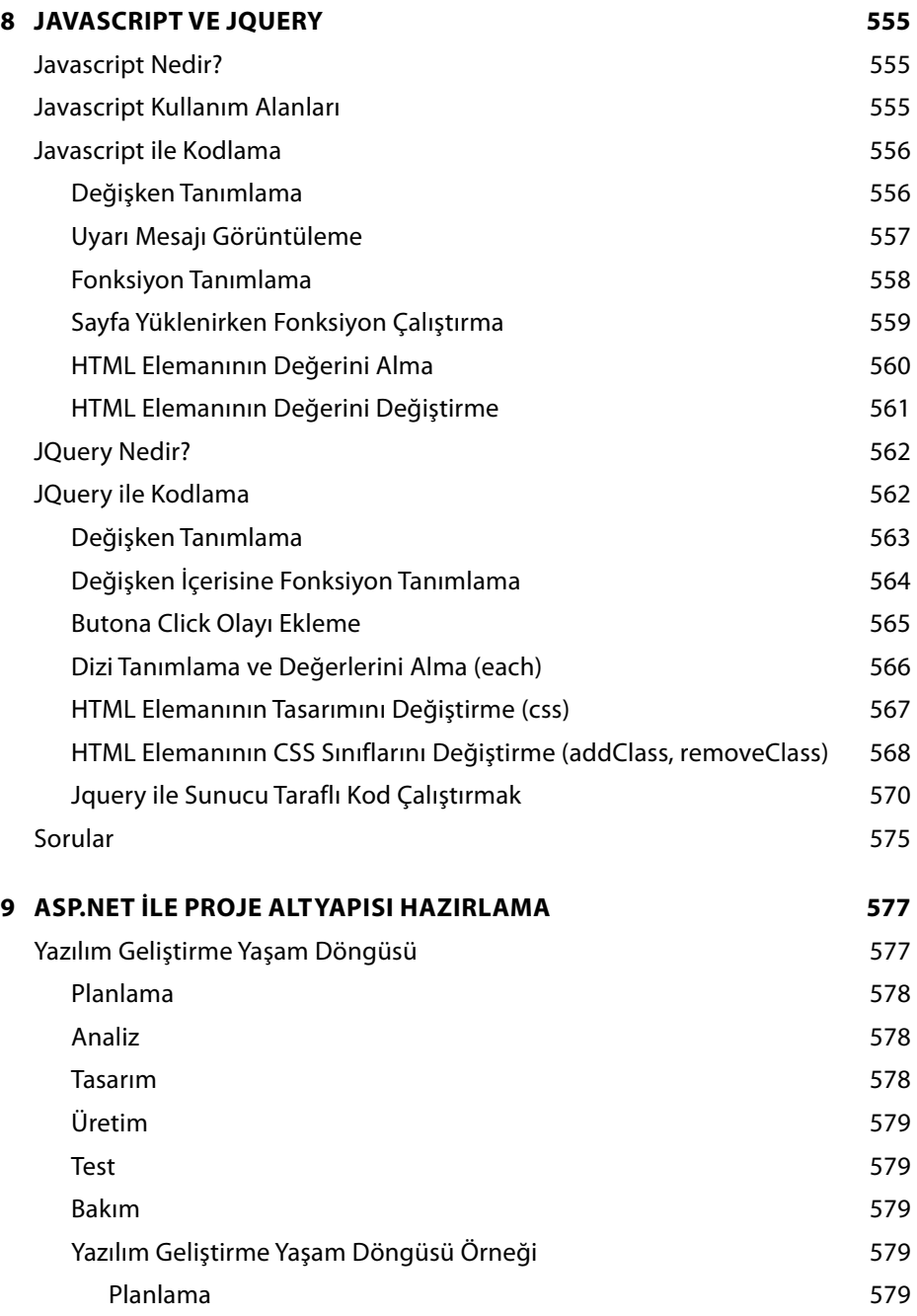

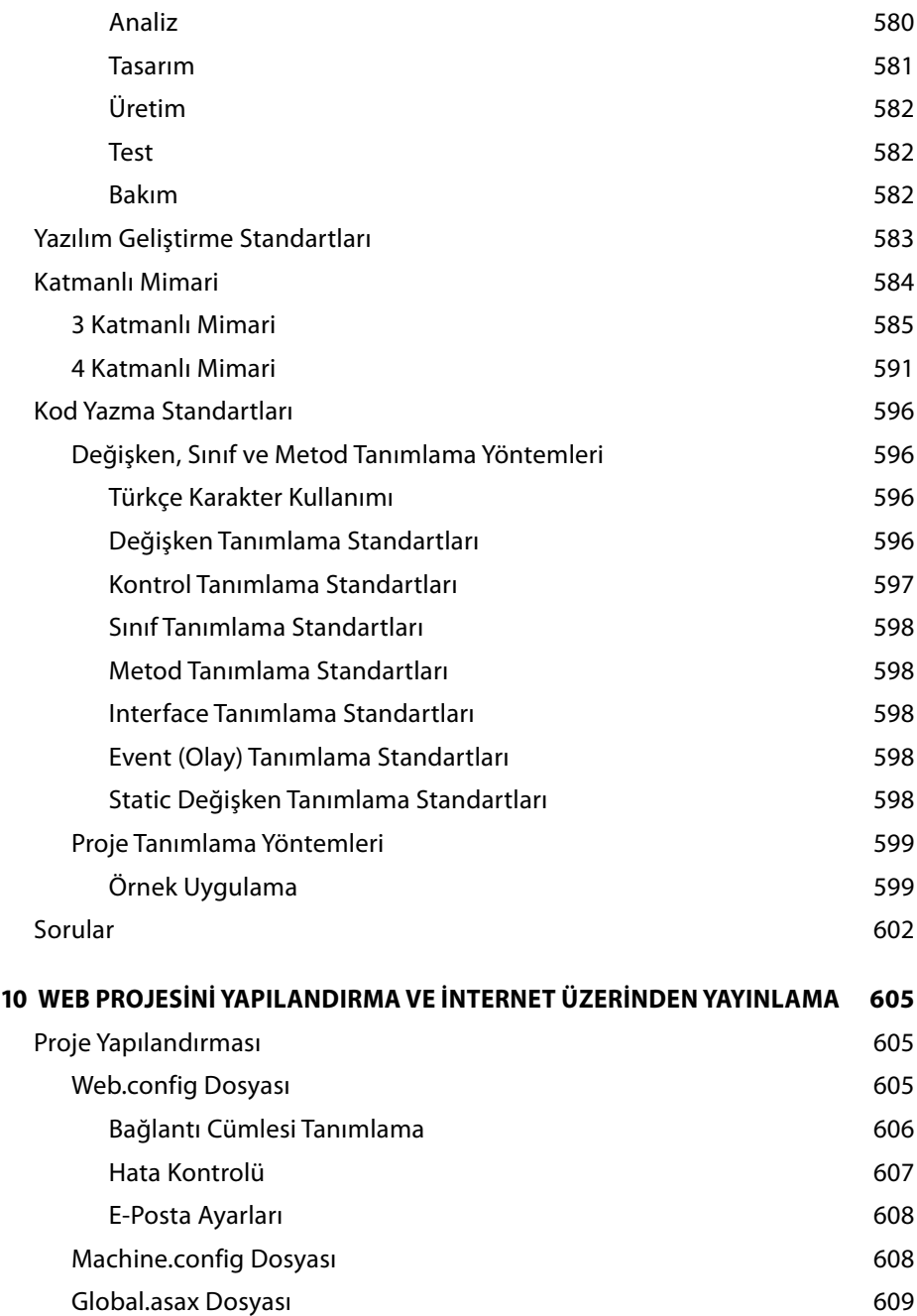

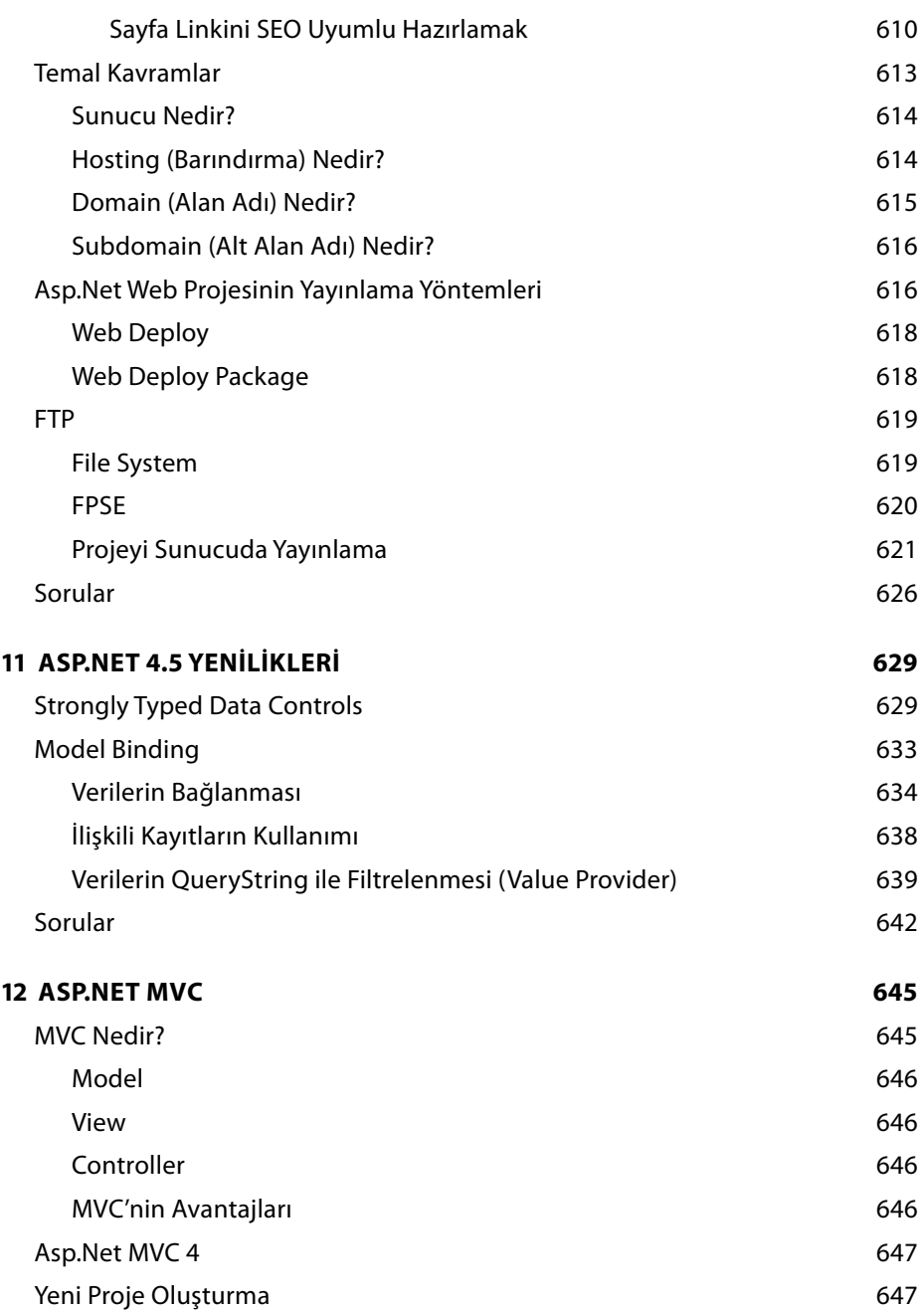

## XXVI C# İLE ASP.NET 4.5

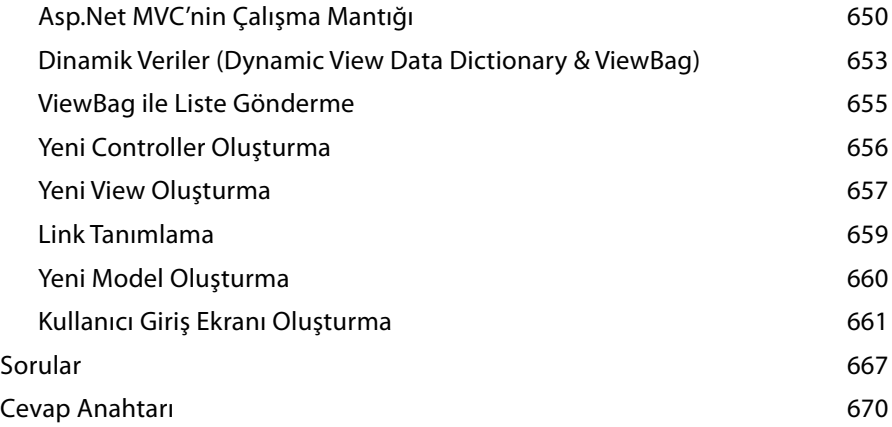